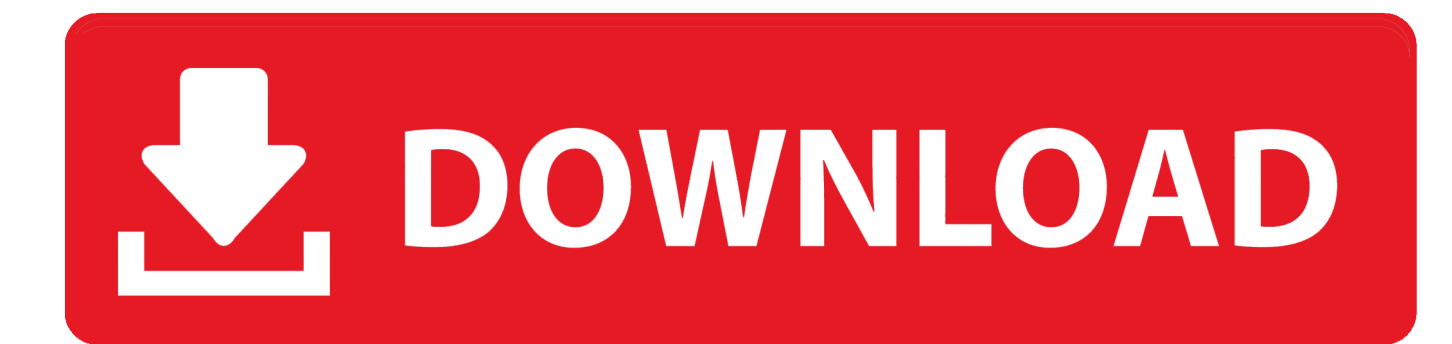

[Dashboard Tutorial For Mac](https://bytlly.com/1u5ep0)

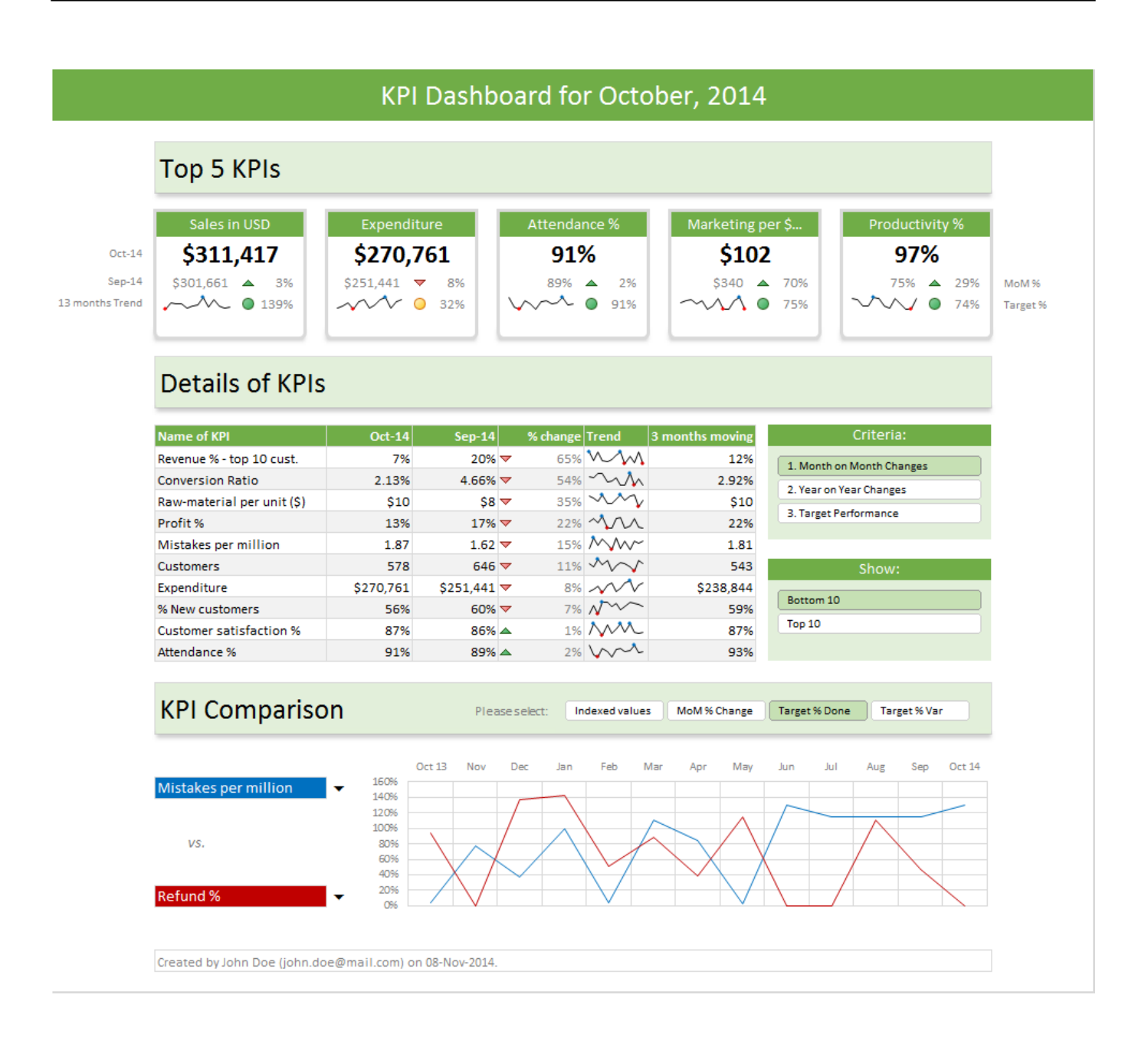

[Dashboard Tutorial For Mac](https://bytlly.com/1u5ep0)

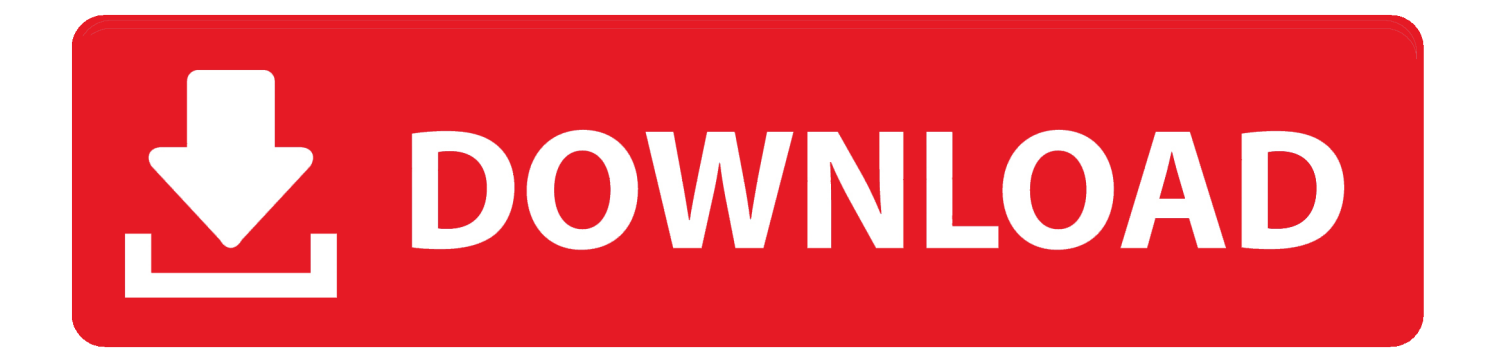

These are intended to be simple applications that do not take time to launch Dashboard applications supplied with macOS include a stock ticker, weather report, calculator and notepad; users can create or download their own.. Open In Dashboard MacContents • • • • • • • • • Widget functions and capabilities [ ] Dashboard widgets, like web pages, are capable of many different things, including to perform tasks that would be complicated for the user to access manually.

- 1. dashboard tutorial
- 2. dashboard tutorial html css
- 3. dashboard tutorial python

This feature is not available right now Please try again later Operations Dashboard for ArcGIS Home page.. 7 2 audio Other widgets, like Wikipedia, grab the contents of web pages and display them within Dashboard.

# **dashboard tutorial**

dashboard tutorial, dashboard tutorial excel, dashboard tutorial html css, dashboard tutorial react, dashboard tutorial python, dashboard tutorial html, dashboard tutorial php, dashboard tutorial bootstrap, dashboard tutorial in tableau, dashboard tutorial power bi, dashboard tutorial pdf [Ayurveda Books In Telugu Pdf](https://totilbiorog.weebly.com/blog/ayurveda-books-in-telugu-pdf)

Make Decisions at a Glance Use charts, gauges, maps, and other visual elements to reflect the status and performance of people, services, assets, and events in real time.. New widgets can be opened, via an icon bar on the bottom of the layer, loading a list of available apps similar to the iOS homescreen or the macOS.. Excel Dashboards Tutorial for Beginners - Learn Excel Dashboards in simple and easy steps starting from basic to advanced concepts with examples including Introduction, Excel Features to Create Dashboards, Conditional Formatting, Excel Charts, Interactive Controls, Advanced Excel Charts, PivotTables, Power PivotTables and Power PivotCharts.. Mac Basics: Dashboard gives you quick access to frequently used info Dashboard provides you with a quick overview of info you use daily—like your local weather, quick notes, a calculator, and more.. Open In Dashboard MacAfter loading, the widget is ready for use Dashboard was first introduced in. [Homecoming](https://elated-engelbart-4cebf5.netlify.app/Homecoming-Tough-For-Mac) [Tough For Mac](https://elated-engelbart-4cebf5.netlify.app/Homecoming-Tough-For-Mac)

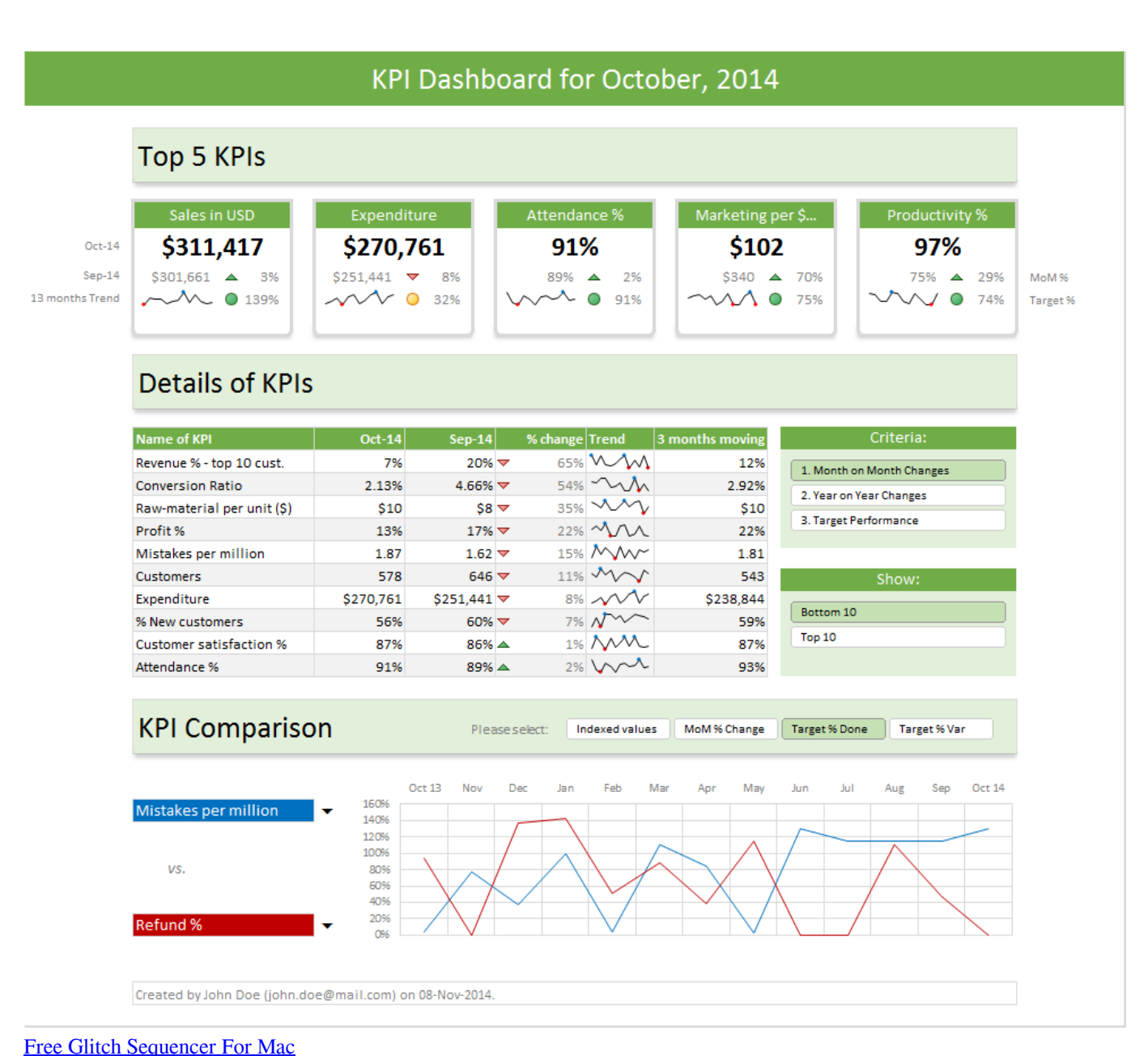

## **dashboard tutorial html css**

#### [Vietnamese Karaoke Software](https://lineupnow.com/event/vietnamese-karaoke-software)

 Like application windows, they can be moved around, rearranged, deleted, and recreated (so that more than one of the same Widget is open at the same time, possibly with different settings).. Dashboard provides access to several fun and functional, mini applications called widgets.. Before, when Dashboard is activated, the user's desktop is dimmed and widgets appear in the foreground.. This Course can only be played using a subscription You can play only first 3 chapters for free. [Download Pitbull](http://tiemame.yolasite.com/resources/Download-Pitbull-Feel-This-Moment-Feat-Christina-Aguilera.pdf) [Feel This Moment Feat Christina Aguilera](http://tiemame.yolasite.com/resources/Download-Pitbull-Feel-This-Moment-Feat-Christina-Aguilera.pdf)

## **dashboard tutorial python**

[Is Paragon Driver For Seagate Needed For Mac](https://hub.docker.com/r/callportrestcon/is-paragon-driver-for-seagate-needed-for-mac)

• • • Dashboard is an application for 's operating systems, used as a secondary desktop for hosting mini-applications known as.. Click Here to avail a subscription Dashboard provides instant access to widgets (mini-applications) that 'float' over the desktop.. It can be activated as an application, from the Dock, Launchpad or Spotlight It can also be accessed by a dashboard key.. In, the Dashboard is disabled by default, as the is now the primary method of displaying widgets.. Alternatively, the user can choose to make Dashboard open on moving the cursor into a preassigned hot corner or keyboard shortcut.. One example is the Search widget, which simply opens up the user's browser and performs a Google search.. Starting with, the Dashboard can be configured as a, accessed by swiping four fingers to the right from the Desktops either side of it. ae05505a44 [Amplitube Free](https://siofasttonslleg.diarynote.jp/202103051021203248/) [Download Mac](https://siofasttonslleg.diarynote.jp/202103051021203248/)

ae05505a44

[English To Tamil App Free Download For Mac](http://khalchautyjin.tistory.com/13)